DTK Computers

Technical Information Sheet for PEM2000<br>S=shorted, O=open DIP swi DIP switch 1=on 0=off Utility Diskette is UTILDSK3.1\_0 Uses 32bit Memory board PEI-301 SW1:1 2 3 4 5 6 7 8 9 10 Function  $0 + + + + + + + + +$  $1 + + + + + + + + +$  COM1=Disabled  $0 + + + + + + + +$  COM2=Enabled  $1 + + + + + + + +$  COM2=Disabled  $0 + + + + + + +$  LPT =Enabled  $1 + + + + + + +$  LPT =Disabled  $0 + + + + + +$  LPT =LPT1 1 + + + + + + LPT =LPT2  $1 \t0 + + + +$  COM1=IRQ4  $0 + + + + +$  COM1=IRQ3  $10 + +$  COM2=IRQ4  $0 \t1 + + \tCOM2 = IRQ3$  1 0 LPT =IRQ7 0 1 LPT =IRQ5 W1:Reset Switch W2:32-bit I/O Wait State <1> Hardware Reset 1-2 S One WS <2> Ground 2-3 S Two WS W3:16-bit I/O Wait State W4:8-bit I/O Wait State 1-2 S One WS 1-2 S 4 WS  $2-3$  S Two WS W6:Battery Connector W7:Speaker connector<br>
<1> 6 VDC <1> 6 VDC <1> Data out<br><2> Key <2> Not used<br><3> Ground <3> Ground <3> Ground <4> Ground W8:Video Select W10:Turbo Switch Connector 1-2 S Monochrome 1-2 Hardware Switch 2-3 S Color 2-3 S Keyboard Control No Cap 20 MHz always W11:Keyboard lock <1> Power LED W12:Turbo LED <2> Key <1> Ground <3> Ground <2> LED power <4> Keyboard inhibit <3> Ground <5> Ground W20:Math Coprcessor Select 1-2 S Installed

## 2-3 S Not Installed

J2:Power Connector

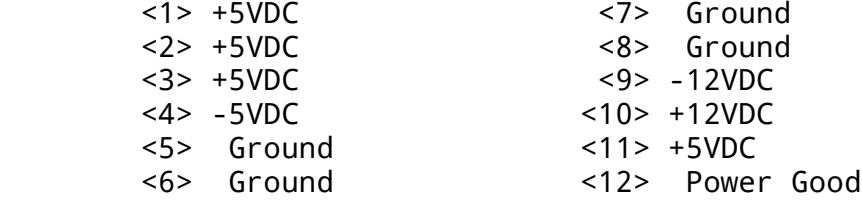